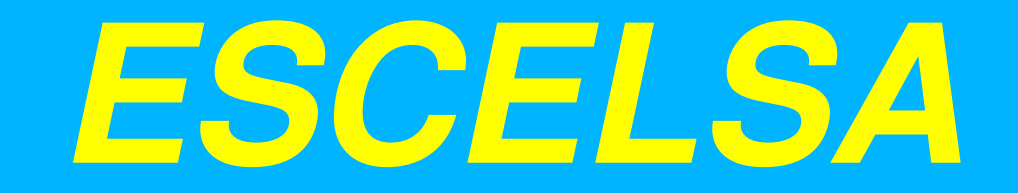

### Espirito Santo Centrais Elétricas S/A.

### TESTES DE 3494 COM MAGSTAR

## **Rogério Faissal Pinheiro**

### *A Empresa*

*A empresa, desde sua privatização vem trabalhando com <sup>o</sup> objetivo de se transformar em uma multi utility, prestando mais de um serviço público. Como novos negócios da empresa, podemos destacar: Internet, TV <sup>a</sup> cabo, também como empresa geradora <sup>e</sup> distribuidora de energia elétrica.*

*Após <sup>a</sup> privatização da empresa, <sup>o</sup> sistema elétrico capixaba passou por uma transformação. Só para termos uma idéia do que é esse mercado, <sup>a</sup> ESCELSA, em 1994, vendia 4,7 bilhões de KWh <sup>e</sup> no ano de 1998, <sup>o</sup> índice chegou <sup>a</sup> 6,2 bilhões de KWh, representando um aumento de 32% no consumo de energia elétrica.*

### *A Empresa*

*A empresa conseguiu atender <sup>a</sup> esse crescimento com qualidade, graças ao investimento de R\$224 milhões nos anos de 1996 <sup>a</sup> 1998 para melhorias na geração, transmissão <sup>e</sup> <sup>a</sup> queda do DEC.*

*A empresa continuará investindo para os anos de 1999 <sup>a</sup> 2001 cerca de R\$259 milhões.*

*ESCELSA - Numero de Consumidores: 800.000 Atual*

*Média de Crescimento de 5 % a.a*

### *A Empresa*

#### O prêmio que sensibiliza

Pelo segundo ano consecutivo a ESCELSA recebeu o Prêmio Eletricidade, promoção da revista ELETRICI-DADE MODERNA, em solenidade que ocorreu em novembro, durante a realização do Enershow, no Anhembi, em São Paulo.

O prêmio foi concedido pela melhor evolução global na distribuição de energia elétrica pela ESCELSA, em confronto com 17 das maiores concessionárias do País, no período 1996/1997.

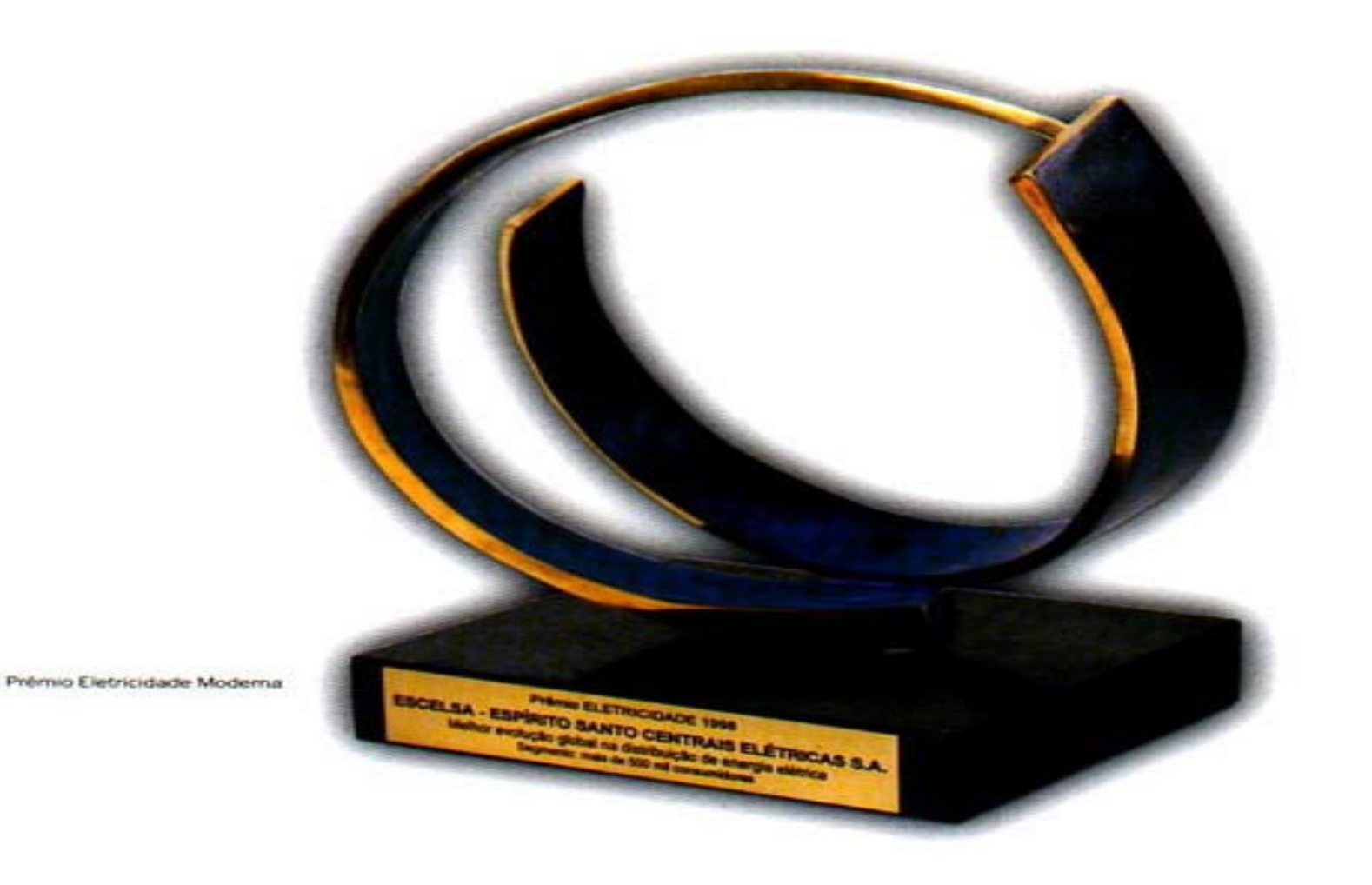

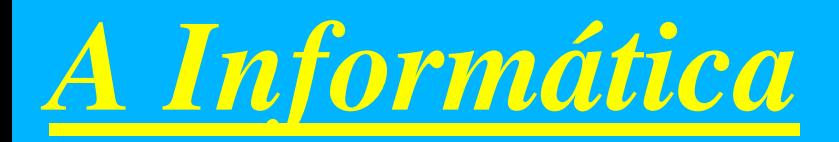

*OS/390, NT, Netware <sup>e</sup> UNIX(AIX, SOLARIS);*

*Adabas, Oracle;*

*Natural, COBOL, FORTRAN;*

*Delphi, Visual Basic, Vision, DSS*

*Lotus Notes;*

*Outros;*

- *- CPU: 2 IBM 9672 (172 MIPS, 3 GB de Memória)*
- *- Discos: IBM RAMAC Subsystem <sup>e</sup> RVA (390 GB)*
- *- FITAS: IBM 3480 <sup>e</sup> 3590 com 3494*
- *- IMPRESSORAS: Três XEROX 4890 <sup>e</sup> uma 4090*
- *-ARQUIVOS EM FITAS: 16.000 Cartuchos*
- *- FITAS MAGSTAR: 210 Cartuchos*

# *A Informática*

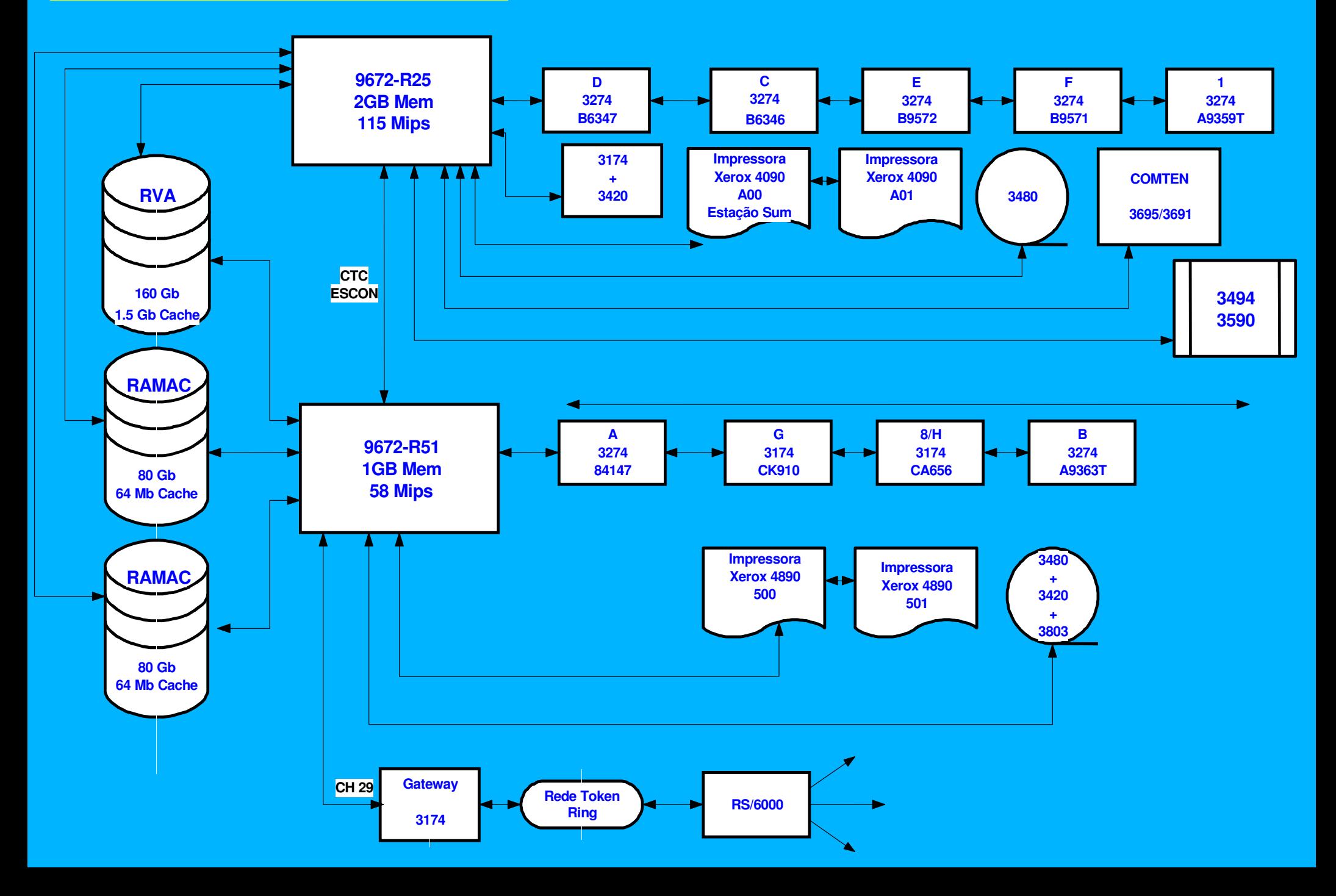

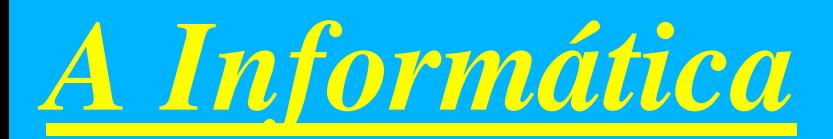

contigencia 2210 <sup>e</sup> osa-atm e osa-2

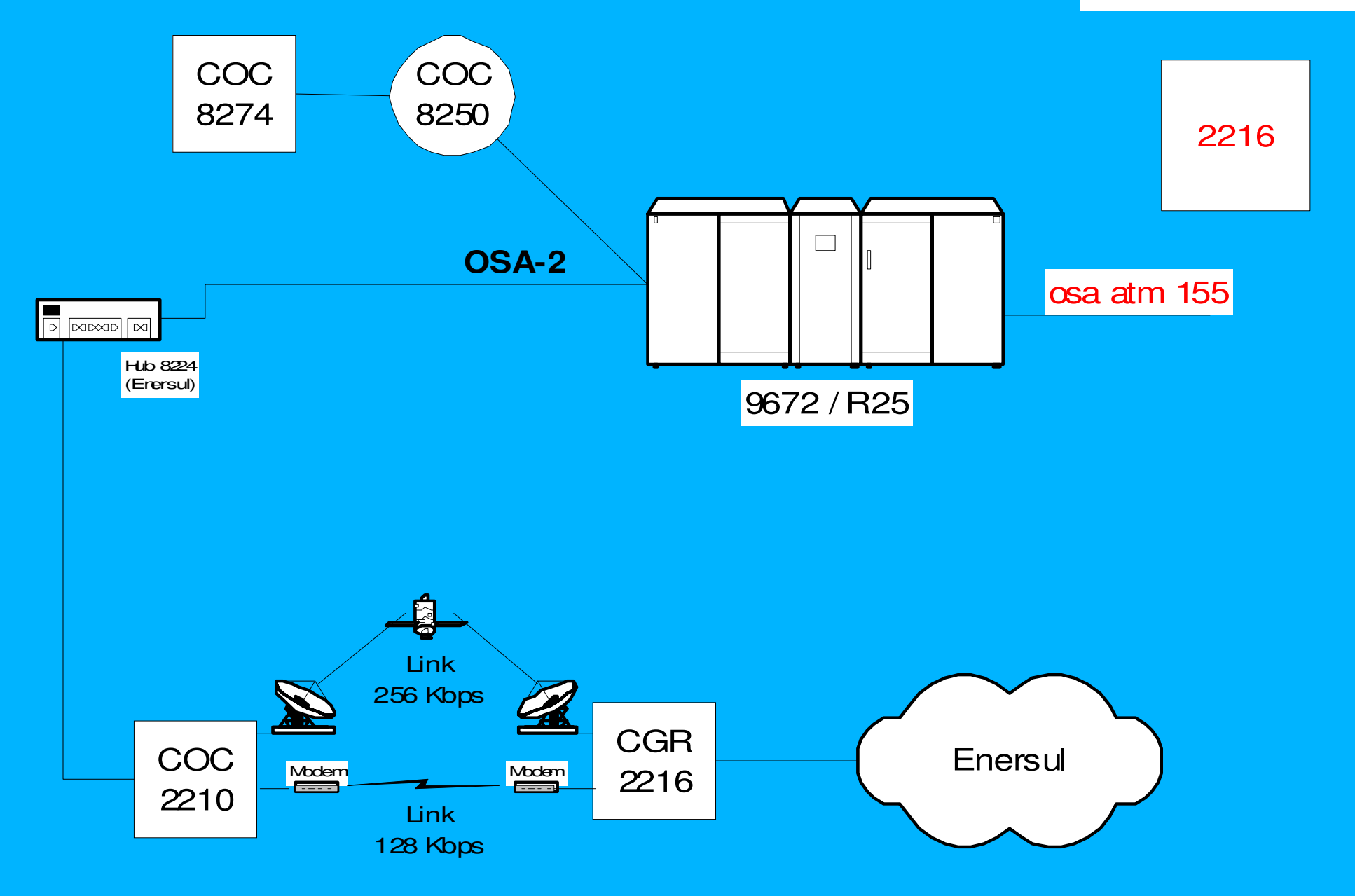

#### TESTES DE 3494 COM MAGSTAR

### *Descrição do Equipamento:*

- Robô 3494
- 2 controladoras A50
- 4 Drivers 3590 Magstar modelo B1A
- Capacidade de Armazenamento de 510 Cartuchos.
- Velocidade de Transferencia de 9 MB por segundo por Drive

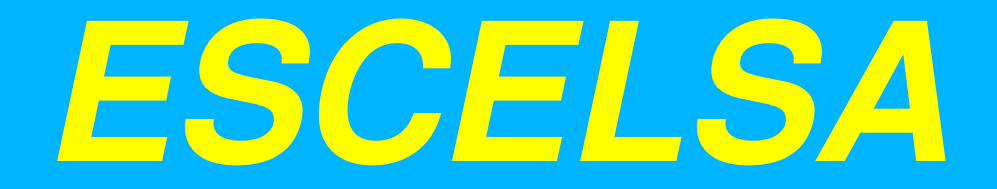

Configuração da ESCELSA

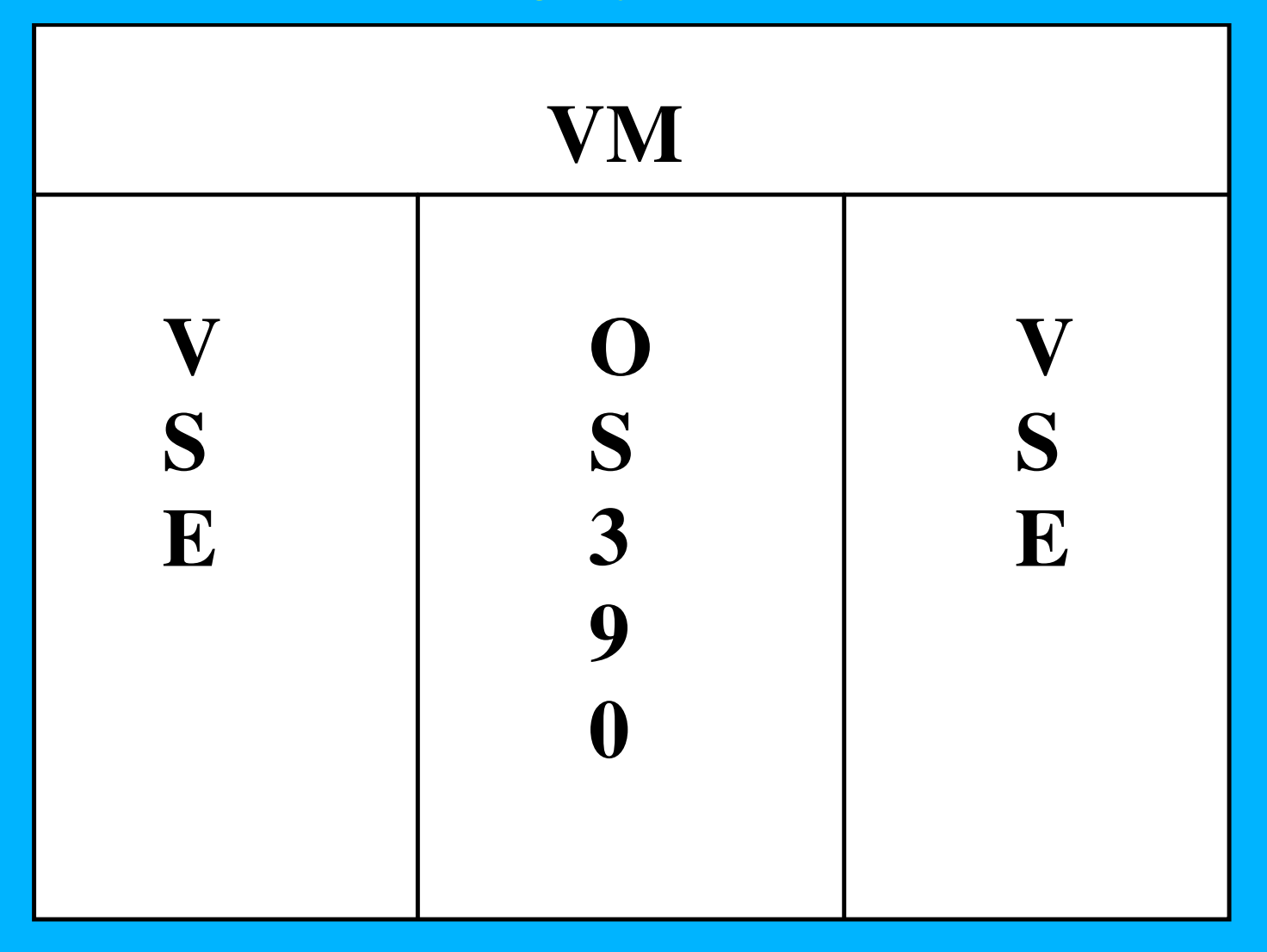

#### INSTALAÇÃO DO EQUIPAMENTO

- 1 Aplicação de correção no microcódigo do equipamento (9672)
- 2 Solicitação de PSP ao CAC para <sup>o</sup> OS390 V. 2.4
- 3 Correção no HCD do OS390
- 4 Reconhecimento dos cartuchos para <sup>o</sup> Robot (customização)
- 5 Comando adicional p/ <sup>o</sup> VM: STDVOPT LIBRARY CTL

**Tempo gasto: 1 semana (devido <sup>a</sup> problemas com IPL)**

Cópia de um volume de disco 3390 **(DLB001)**

## Para 1 volume 3590.

## **RESULTADOS**

TEMPO NORMAL DE EXECUÇÃO TOTAL : 105:31 Min. TEMPO DE EXECUÇÃO NA <sup>3590</sup> : 10:72 Min. TOTAL DE 3480 ESTIMADOS : 6 <sup>~</sup> 7 TOTAL DE 3590 UTILIZADOS : 1 Volume DISPONIBILIDADE MÉDIA DA MAGSTAR : 96 %

#### UTILIZAÇÃO DA <sup>3494</sup> COM MAGSTAR

#### **20 406080 100 120TEMPOS DE EXECUÇÃO 34803590012 345 6 78 TOTAL DE VOLUMES ESTATÍSTICA DO VOLUME**

**TEMPO 3590**

**TEMPO NORMAL**

**0**

Execução de um programa normal do faturamento.

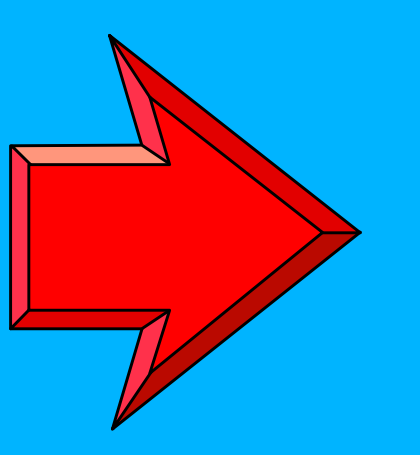

### Para 1 volume 3590.

## **RESULTADOS**

TEMPO NORMAL DE EXECUÇÃO TOTAL : 61:73 Min. TEMPO DE EXECUÇÃO NA <sup>3590</sup> : 27:30 Min. TOTAL DE 3480 ESTIMADOS : 5 Volumes TOTAL DE 3590 UTILIZADOS : 1 Volume DISPONIBILIDADE MÉDIA DA MAGSTAR : 97 %

#### UTILIZAÇÃO DA <sup>3494</sup> COM MAGSTAR

#### **TEMPO NORMTEMPO 3590 010 2030 40 5060 70TEMPO DE EXECUÇÃO ESTATÍSTICA DO VOLUME 3580 3590 02345 6 78 TOTAL DE VOLUMES**

Cópia de 27 volumes de disco 3390.

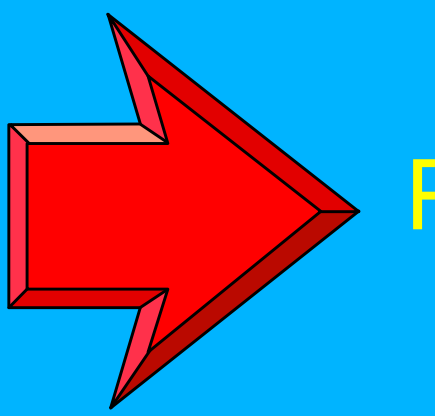

### Para 1 volume 3590.

# **RESULTADOS**

TEMPO MÉDIO POR VOLUME : 15 Min. TOTAL DE 3480 ESTIMADOS : 162 Volumes TOTAL DE 3590 UTILIZADOS : 1 Volume DISPONIBILIDADE MÉDIA DA MAGSTAR : 0 %

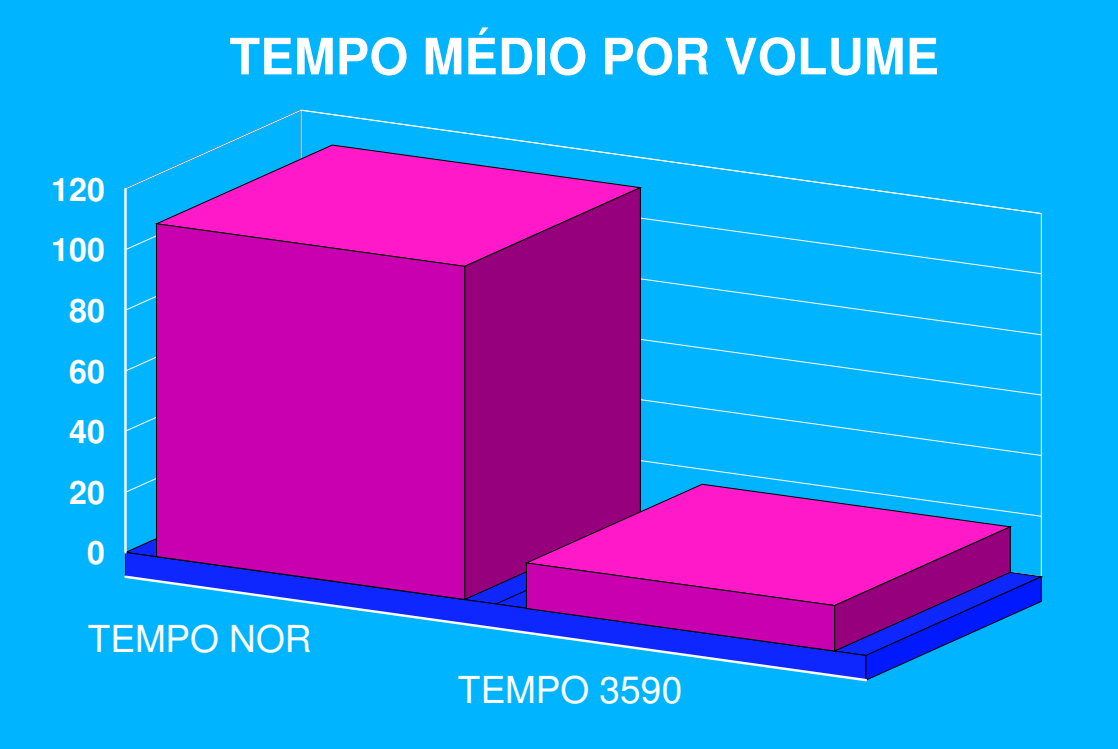

#### **TOTAL DE VOLUMES**

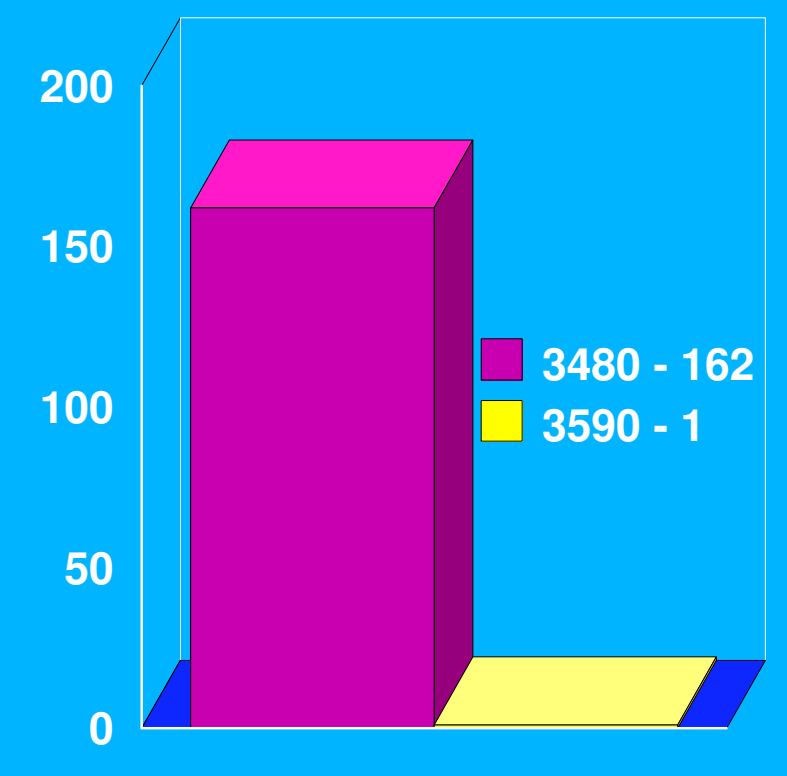

### **CAPACIDADE DE ARMAZENAMENTO**

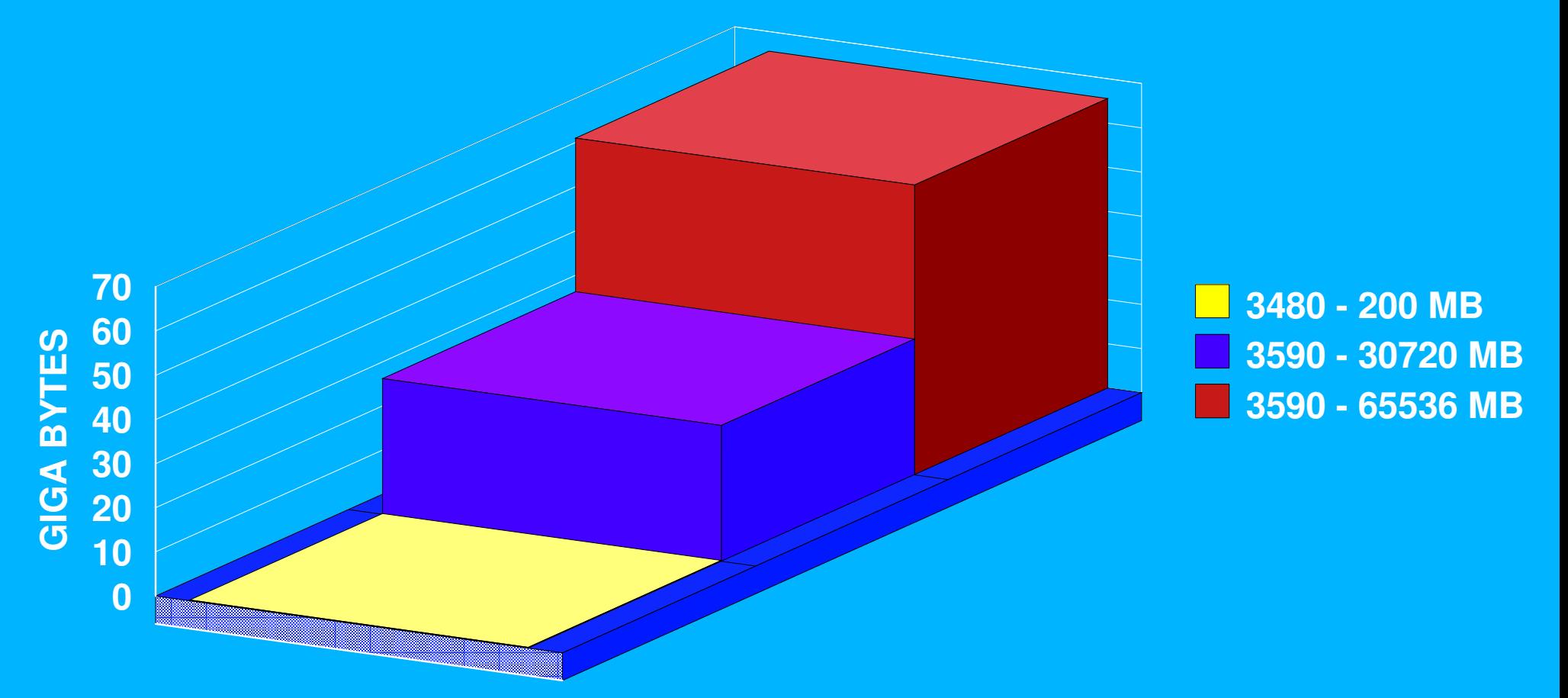

Backup Geral do Banco de Dados **Técnico** 

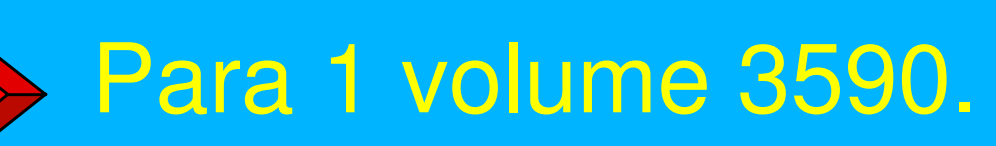

## **RESULTADOS**

TEMPO NORMAL DE EXECUÇÃO TOTAL : 215:00 Min. TEMPO DE EXECUÇÃO NA <sup>3590</sup> : 63:00 Min. TOTAL DE 3480 ESTIMADOS : 80 Volumes TOTAL DE 3590 UTILIZADOS : 1 Volume DISPONIBILIDADE MÉDIA DA MAGSTAR : 48 %

#### UTILIZAÇÃO DA <sup>3494</sup> COM MAGSTAR

#### **TOTAL DE VOLUMES**

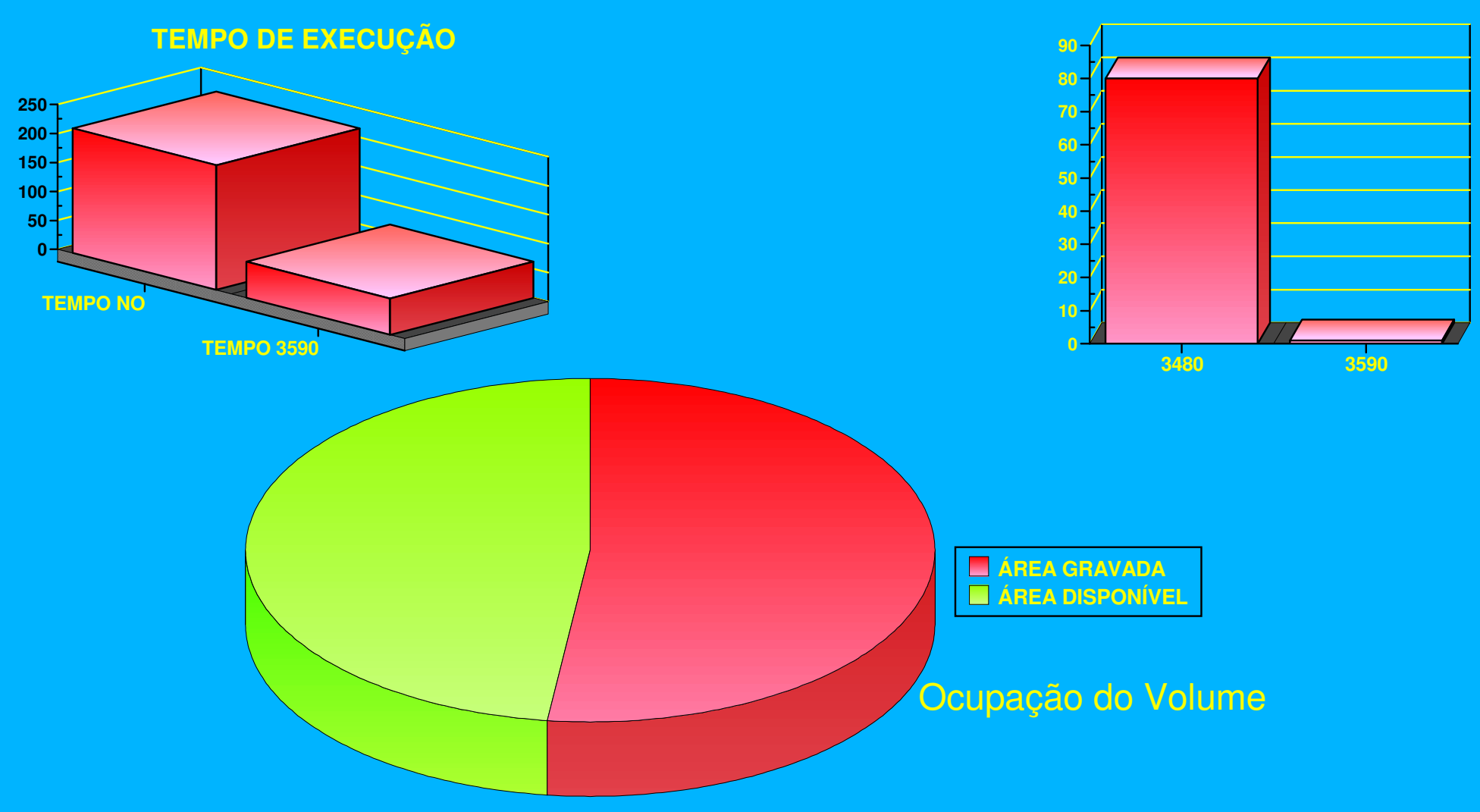

UTILIZAÇÃO DA <sup>3494</sup> COM MAGSTAR

### BACKUP UTILIZANDO MAGSTAR COM ADSM

- Total de dados para backup na plataforma RISC : 265 Giga
- Total de dados para backup na plataforma Windows NT : 90 Giga
- Total de dados para backup na plataforma Netware : 180 Giga
- Sistema Operacional, Aplicativos, Arquivos de Usuários <sup>e</sup> BD
- Para fazermos backup do BD Oracle, utilizamos SQL Backtrack com ADSM

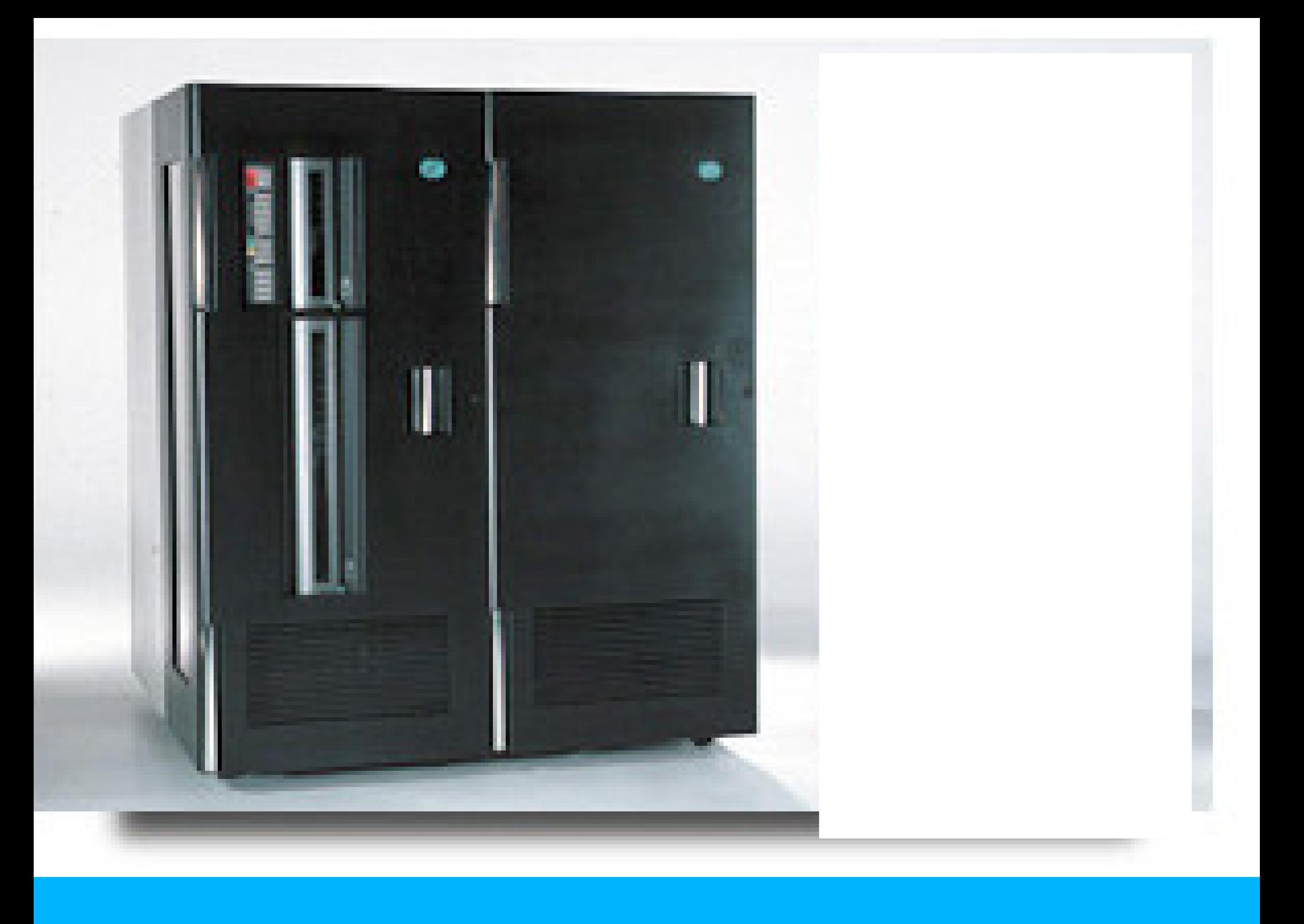

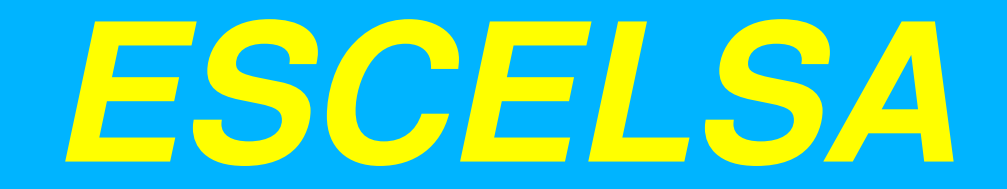

#### FINALIZAÇÃO

Endereço de e-mail: rfaissal@escelsa.com.br

Telefone: 0XX-27-348.4279

Telefone: 0XX-27-348.4275

Celular : 0XX-27-9979.0849

Rogério Faissal Pinheiro